# Introducing Assignment 0: A JavaScript Crash Course

COS 426: Computer Graphics (Spring 2020)

Reilly Bova

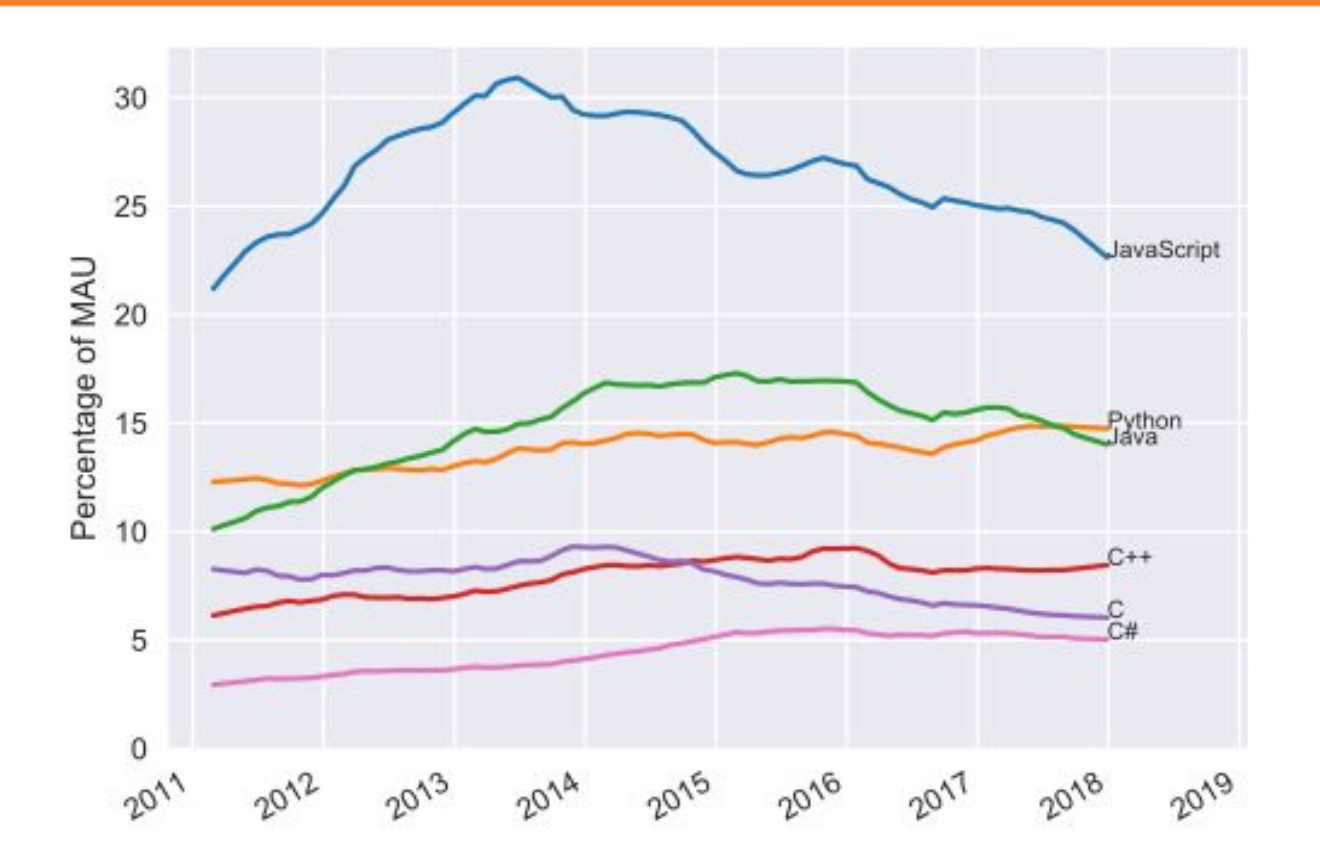

#### Traditional Graphics Education and Industry Programming is in C++

- $\bullet$  Pros of  $C++$ :
	- Great if you are going into industry
	- Fast execution; systems access for optimization (memory, threads, etc.)
	- Decades worth of libraries and support
- Cons of  $C++$ :
	- Steep learning curve; need to worry about syntax
	- Hard to debug and high debugging overhead (need to recompile following any change)
	- Not always portable, which makes both development and grading somewhat harder
	- Difficult to share live C++ graphics demos, since users would need to download and compile
	- Showing its age, and generally considered a messy/poorly designed language

#### Our Assignments are written in JavaScript (and GLSL). **Hear us out!**

- Pros of JS:
	- High demand for JS development experience (this is great for you!)
	- JS is far more accessible and far easier to debug and test (no compiling overhead!)
	- Reduced overhead speeds up your development time a ton. We can assign more interesting tasks
	- JS/WebGL can harness GPU; powerful enough to run realistic 3D games at high FPS
	- Excellent JS graphics libraries (e.g. ThreeJS) with modern support/documentation
	- Extremely portable and easy to share (can run directly in modern browsers)
	- Assignments will give students the tools they to develop beautiful 3D art demos that they can drop right into a personal website or publish to a github webpage.
		- **• Great for impressing friends, family, and future employers :)**
- Cons of JS:
	- Slower than C++, but not noticeably so within the use-cases of assignments
	- Limited memory/threading, but these are not needed for assignments
	- The portion of the class potentially interested in entering the graphics industry will eventually need to learn C++; however, they will likely take additional graphics courses (covering C++) anyways

#### TLDR:

- We want our students to do as **much** as possible, as **easily** as possible, for as many **people** as possible.
- 426 is just an introduction to Computer Graphics.
	- Students who want to go into the graphics industry will need to take additional graphics courses (e.g. COS 526) anyways, and these advanced courses will use C++
- Most 426 students will not continue into the graphics industry, but the skills they learn in this class will still be extremely useful

### Some Cool Demos

- <https://tympanus.net/Tutorials/TheAviator/>
- <https://paperplanes.world/>
- <https://www.foosballworldcup18.com/>
- <http://playdoh-lagaleriedesespeces.com/en/>
- [https://threejs.org/examples/?q=rea#webgl\\_postprocessing\\_unreal\\_bloom](https://threejs.org/examples/?q=rea#webgl_postprocessing_unreal_bloom)
- [https://threejs.org/examples/?q=ocea#webgl\\_shaders\\_ocean](https://threejs.org/examples/?q=ocea#webgl_shaders_ocean)
- <https://phoboslab.org/xibalba/>
- <https://jbechara.github.io/Singularity/><- A3 Art Project!
- <https://beckybarber18.github.io/coloring/><- S19 Final Project!

Rmk: No downloading required! The 3D viewer loads right into your browser!

- JavaScript syntax is somewhere in between Java and Python. If you know one (or both) of these languages, you should be in good shape. **Learning a new programming language is really like learning a new dialect/accent!**
- Like Python, JavaScript is not compiled, but *interpreted*.
- Like Java, JavaScript requires brackets (although semicolons are optional) and variables must be declared
- "Try translating a Python script to Java, but then give up halfway through. That's pretty much JavaScript"

$$
\alpha \sum_{i=1}^{n} (1-\alpha) \frac{1}{\alpha} = 1
$$

#### **Ultra-brief History**

- JS started at Netscape in the 1990s. Back then it was just meant to be used for quick-&-dirty web scripts. JS bears no relation to "Java". That's just marketing.
- Because of the informal use-case, JS is highly flexible  $-$  there are many ways to accomplish the same thing.
- Over the past decade or so, JavaScript has really exploded. Modern websites are now written entirely in JavaScript (thanks to frameworks like React).
- The language has also improved to match its modern demands:
	- Google's V8 interpreter compiles JS to assembly during execution.
	- Syntax has improved following the ES6 (aka ECMA2015) standards.

- The scope of a JavaScript variable depends on how it was declared
- There are three scopes: **global**, **function**, and **block**
- As of JS ES6 , there are three declaration keywords: **var**, **const**, and **let**
- A variable has **global scope** if it was declared as a **var** outside of any function:

```
var carName = "Volvo";
// code here can use carName
function myFunction() {
   // code here can also use carName
}
```
- The scope of a JavaScript variable depends on how it was declared
- There are three scopes: **global**, **function**, and **block**
- As of JS ES6 , there are three declaration keywords: **var**, **const**, and **let**
- A variable has **global scope** by default if it was declared without a keyword:

```
myFunction();
  code here can use carName
function myFunction() {
 carName = "Volvo";}
```
- The scope of a JavaScript variable depends on how it was declared
- There are three scopes: **global**, **function**, and **block**
- As of JS ES6 , there are three declaration keywords: **var**, **const**, and **let**
- A variable has **function scope** (like Python variables) if it was declared as a **var** inside a function:

```
// code here can NOT use carName
function myFunction() {
  var carName = "Volvo";
   // code here CAN use carName
}
```
- The scope of a JavaScript variable depends on how it was declared
- There are three scopes: **global**, **function**, and **block**
- As of JS ES6 , there are three declaration keywords: **var**, **const**, and **let**
- A variable has **block scope** (like Java variables) if it was declared as a **let** inside a function:

```
var x = 10:
// Here x is 10
{
  let x = 2;
   // Here x is 2
}
  ' Here x is 10
```
- The scope of a JavaScript variable depends on how it was declared
- There are three scopes: **global**, **function**, and **block**
- As of JS ES6 , there are three declaration keywords: **var**, **const**, and **let**
- A variable has **block scope** (like Java variables) if it was declared as a **const** inside a function. Note that **const** variables cannot be changed:

```
var x = 10:
// Here x is 10
{
  const x = 2;
   // Here x is 2
}
  Here x is 10
```
#### **Variable Scope in JS**

• In general, it is best practice to avoid **var** altogether (our assignment code is not great about this at the moment, but it will be changing).

```
for ( var x = 0; x < 10; x++ ) {
   console.log(x);
   // prints 0, 1, ..., 9
}
console.log(x);
// prints "10" because x is still within function scope!
```
### **Data Types in JS**

- JavaScript variables are **dynamic**; a variable that holds a number can be redefined as a string, function, etc.
- There are seven main data types in JavaScript **(you don't need to know this)**:
	- Numbers (Rmk: there is **no distinction** between integers and floats)
	- Strings (Rmk: use single or double quotes; use ` (back tick) for multiline)
	- Booleans (Rmk: lowercase): true/false
	- Arrays
	- Objects (including **null**)
	- Functions
	- Undefined

#### **Arrays in JS**

- Arrays in JavaScript work just like lists in Python
- You can append to arrays using the .push() function:

```
let arr = [];
for ( let x = 0; x < 10; x++ ) {
   arr.push(x);
}
console.log(arr);
// prints [0, 1, ..., 9]
```
• Further useful Array operations (like sorting, mapping, and iteration) can be found [here.](https://www.w3schools.com/js/js_arrays.asp)

### **Functions in JS**

- There are three main ways to declare functions in JavaScript
- Version 1:

```
function myFunction(a, b="default value") {
  return a + b;
}
```
• Version 2:

```
const x = function (a, b="default value") {return a + b};
```
• Version 3 (arrow function; good for one-liners):

```
const x = (a, b="default value") \Rightarrow {return } a + b;
```
### **Objects in JS**

- Objects are declared similar to Python dictionaries, but function more like a Java Class (although they can still be used like Python dictionaries)
- You can add and overwrite object properties as you go
- Objects can contain functions

```
let person = {firstName:"John", lastName:"Doe", age:50, eyeColor:"blue"}
let x = person;x.age = 10; \frac{1}{10} This will change both x.age and person.age
```
#### **Object Constructors in JS**

• Objects can be declared as functions, which serve as constructors

```
function Person(firstName, lastName, age, eyeColor) {
  this.firstName = firstName; 
  this.lastName = lastName;
 this.age = age;
  this.eyeColor = eyeColor;
  this.changeName = function (name) {
     this.lastName = name;
   };
}
```
### **Instancing Objects in JS**

- You can instance objects (as you would instance a class in Java) using the **new**  keyword. (NB: no need to free later; JS has garbage collection)
- If you wish to add additional instance variables or methods outside of the constructor, use Object.prototype

```
Person.prototype.name = function() {
   return this.firstName + " " + this.lastName;
};
let me = new Person("Reilly", "Bova", 20, "Brown);
console.log(me.name())
// prints "Reilly Bova"
```
#### **Getting Started**

- Visit the [assignment 0 page](https://www.cs.princeton.edu/courses/archive/spring19/cos426/assign/A0/index.php).
- Download the [zip file.](https://www.cs.princeton.edu/courses/archive/spring19/cos426/assign/A0/cos426-assign0.zip)

### **Starting the Server**

Extract the files.

\$ unzip cos426-assign0.zip && cd cos426-assign0

#### 2. Start the server with any of the following commands:

- \$ python3 -m http.server
- \$ python -m SimpleHTTPServer
- \$ php -S localhost:8000

#### **Who Are You?**

- 1. Open "student.js"<sup>1</sup> using your favorite editor. We recommend either:
	- VSCode
	- Atom
- 2. Edit 'Student Name' and 'NetID'
- 3. Open the server and check that it worked! Visit<sup>2</sup>

http://localhost:8000

- [1] Look in the directory named is
- [2] We recommend Google Chrome for its developer tools, but Safari and Firefox are okay too.

### **"Implement" the Fill Tool**

- 1. Now open "filters.js"
- 2. Uncomment the "setPixel" line
- 3. Verify that it works:
	- Refresh<http://localhost:8000>
	- Click the Fill button
	- Disable cache by leaving the Developer Tools window open
	- You may need to "Force Reload" (CMD+Shift+R)

### **Debugging Tip**

- **Amateur**: Trace statements that print into the browser's developer console
	- E.g. "console.log(`Color is \${pixel.r} \${pixel.g} \${pixel.b}`);"
- **Professional**: Use the browser's built-in debugger
	- Just add the line "debugger;"

### **Final Note**

- This assignment is designed to be an easy warm-up! It may take 15 min for students familiar with JavaScript, and 3+ hours for those with no experience
	- Rmk: The idea here is to make sure everyone has some JS experience going into A1
	- Please style and comment your code so that it is readable.
- The **Art Project** is optional, but most students submit something. Instructors award bonus points to the top few submissions. We encourage:
	- Visually pleasing submissions ("Look at my work of art!")
	- Intellectually stimulating submissions ("Look at this extra feature I made"!)
	- Funny submissions ("Look at my buggy output!")
- Have fun!

#### **Learn JavaScript**

- [Mozilla JavaScript Guide](https://developer.mozilla.org/en-US/docs/Web/JavaScript/Guide)
	- Mozilla is one of the developers of, and contributor to, many web standards
- [Wikibooks JavaScript "Book"](https://en.wikibooks.org/wiki/JavaScript)
	- structured as a book, but available completely online
	- great reference for quickly finding syntax